# **Computerkunst**

Abstrakt-geometrische Grafiken in Python programmieren

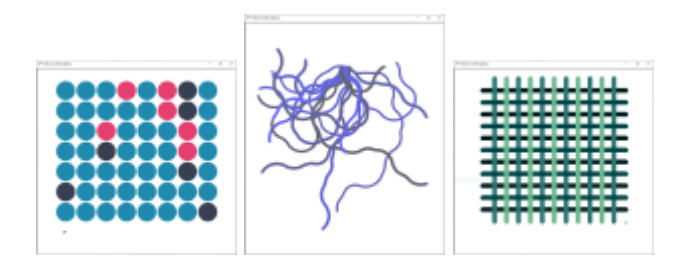

## **Motivation**

- [Beispielhafte Artefakte](https://herr-pfeiffer.de/grafiken-programmieren)
- [Advance Organizer](https://herr-pfeiffer.de/unterrichtswiki/informatik:computerkunst:computerkunst-advance-organizer)

## **Lernfortschritt 1**

### [Turtle bewegen](https://herr-pfeiffer.de/unterrichtswiki/informatik:computerkunst:turtle-bewegen)

[Farben verwenden](https://herr-pfeiffer.de/unterrichtswiki/informatik:computerkunst:farben-verwenden)

[Alternative](https://herr-pfeiffer.de/unterrichtswiki/informatik:computerkunst:alternative)

[Zählschleife](https://herr-pfeiffer.de/unterrichtswiki/informatik:computerkunst:zaehlschleife)

[Verschachtelung](https://herr-pfeiffer.de/unterrichtswiki/informatik:computerkunst:verschachtelung)

#### **Entwicklungsumgebungen**

- [Thonny-Editor](https://herr-pfeiffer.de/unterrichtswiki/informatik:computerkunst:thonny)
- [Spielwiese Python](https://herr-pfeiffer.de/unterrichtswiki/informatik:computerkunst:python-spielwiese)

#### **Weiterführende Links**

- [Python Documentation Turtle Graphics](https://docs.python.org/3.3/library/turtle.html?highlight=turtle#module-turtle) wichtig
- [Code Combat spielerisch Python lernen! \(HomeSpoonCar\)](https://codecombat.com/students?_cc=HomeSpoonCar) fun
- [PythonKara Käfer-Probleme lösen!](https://www.swisseduc.ch/informatik/karatojava/pythonkara/) knifflig
- [Digital Art von Joachim Wedekind! i](http://digitalart.joachim-wedekind.de/projekte-i/)nspirierend

From: <https://herr-pfeiffer.de/unterrichtswiki/> - **Unterrichtswiki - Herr Pfeiffer**

Permanent link: **<https://herr-pfeiffer.de/unterrichtswiki/informatik:computerkunst:start?rev=1586856511>**

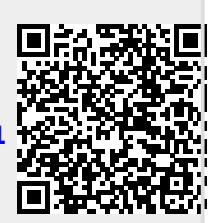

Last update: **2020/04/14 11:28**